*Lasers Formulas...* 1/9

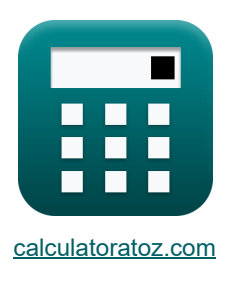

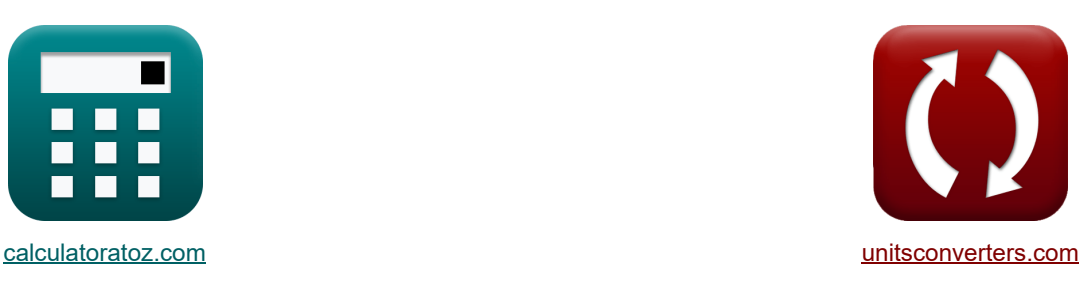

# **Laser Formeln**

Beispiele!

[Rechner!](https://www.calculatoratoz.com/de) National Rechner! Rechner! Rechner!

Lesezeichen **[calculatoratoz.com](https://www.calculatoratoz.com/de)**, **[unitsconverters.com](https://www.unitsconverters.com/de)**

Größte Abdeckung von Rechnern und wächst - **30.000+ Rechner!** Rechnen Sie mit einer anderen Einheit für jede Variable - **Eingebaute Einheitenumrechnung!** Größte Sammlung von Maßen und Einheiten - **250+ Messungen!**

Fühlen Sie sich frei, dieses Dokument mit Ihren Freunden zu TEILEN!

*[Bitte hinterlassen Sie hier Ihr Rückkoppelung...](https://docs.google.com/forms/d/e/1FAIpQLSf4b4wDgl-KBPJGChMJCxFlqrHvFdmw4Z8WHDP7MoWEdk8QOw/viewform?usp=pp_url&entry.1491156970=Laser%20Formeln)*

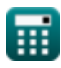

### **Liste von 12 Laser Formeln**

**Laser** 

**1) Absorptionskoeffizient** 

$$
\boldsymbol{\kappa}\left[\alpha_a=\frac{g_2}{g_1}\cdot\left(N_1-N_2\right)\cdot\frac{B_{21}\cdot\left[hP\right]\cdot v_{21}\cdot n_{ri}}{\left[c\right]}\right]
$$

$$
\mathsf{ex}|
$$

$$
9.7\mathrm{E^*}\text{-}41/\mathrm{m} = \frac{24}{12}\cdot(1.85\mathrm{electrons}/\mathrm{m^3} - 1.502\mathrm{electrons}/\mathrm{m^3})\cdot\frac{1.52\mathrm{m^3}\cdot\mathrm{[hP]}\cdot41\mathrm{Hz}\cdot1.01}{\mathrm{[c]}}
$$

#### **2) Bestrahlungsstärke**

$$
\textit{fs} \boxed{\mathrm{I_t} = \mathrm{E_o} \cdot \mathrm{exp(k_s \cdot x_l)}}
$$

$$
\textbf{ex} \boxed{1.510116 \mathrm{W}/\mathrm{m}^2 = 1.51 \mathrm{W}/\mathrm{m}^2 \cdot \exp(1.502 \cdot 51 \mu \mathrm{m})}
$$

**3) Ebene des Polarisators** 

$$
\mathbf{E}\bigg[\mathrm{P}=\mathrm{P'}\cdot\left(\cos(\theta)^2\right)\bigg]
$$

$$
\boxed{\text{ex}}\left[1.995=2.66\cdot\left(\cos(30°)^2\right)\right]
$$

### **4) Einzelne Lochblende**

$$
\kappa S = \frac{F_{w}}{\left(A \cdot \left(\frac{180}{\pi}\right)\right) \cdot 2}
$$
\nex 
$$
24.5098 = \frac{400m}{\left(8.16^{\circ} \cdot \left(\frac{180}{\pi}\right)\right) \cdot 2}
$$

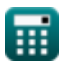

 $\overline{\bullet}$ 

**[Rechner öffnen](https://www.calculatoratoz.com/de/irradiance-calculator/Calc-43623)** 

**[Rechner öffnen](https://www.calculatoratoz.com/de/plane-of-polarizer-calculator/Calc-24590)** 

**[Rechner öffnen](https://www.calculatoratoz.com/de/single-pinhole-calculator/Calc-24596)** 

*Lasers Formulas...* 3/9

I

### **5) Halbwellenspannung**

$$
\kappa \frac{\nabla \sqrt{x} = \frac{\lambda_0}{r \cdot n_H^3}}{r \cdot n_H^3}
$$
\n  
\n**6)** Intensität des Signals in der Ferne  
\n**6**  
\n**7**  
\n**8**  
\n**8**  
\n**9**  
\nIntensität des Signals in der Ferne  
\n**1**  
\n**1**  
\n**1**  
\n**1**  
\n**1**  
\n**1**  
\n**1**  
\n**1**  
\n**1**  
\n**1**  
\n**1**  
\n**1**  
\n**1**  
\n**1**  
\n**1**  
\n**1**  
\n**1**  
\n**1**  
\n**1**  
\n**1**  
\n**1**  
\n**1**  
\n**1**  
\n**1**  
\n**1**  
\n**1**  
\n**1**  
\n**1**  
\n**1**  
\n**1**  
\n**1**  
\n**1**  
\n**1**  
\n**1**  
\n**1**  
\n**1**  
\n**1**  
\n**1**  
\n**1**  
\n**1**  
\n**1**  
\n**1**  
\n**1**  
\n**1**  
\n**1**  
\n**1**  
\n**1**  
\n**1**  
\n**1**  
\n**1**  
\n**1**  
\n**1**  
\n**1**  
\n**1**  
\n**1**  
\n**1**  
\n**1**  
\n**1**  
\n**1**  
\n**1**  
\n**1**  
\n**1**  
\n**1**  
\n**1**  
\n**1**  
\n**1**  
\n**1**  
\n**1**  
\n**1**  
\n**1**  
\n**1**  
\n

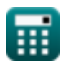

#### **10) Übertragungsebene des Analysators**

$$
\kappa\left[\text{P'}=\frac{\text{P}}{\left(\cos(\theta)\right)^2}\right]
$$
  

$$
\exp\left[2.66=\frac{1.995}{\left(\cos(30^\circ)\right)^2}\right]
$$

**11) Variabler Brechungsindex der GRIN-Linse** 

$$
\begin{aligned}[t] \mathbf{r}_r &= n_1 \cdot \left(1 - \frac{A_{\mathrm{con}} \cdot R_{\mathrm{lens}}^2}{2} \right) \\\\ \mathbf{ex} \left[1.453125 = 1.5 \cdot \left(1 - \frac{10000 \cdot \left(0.0025 \mathrm{m} \right)^2}{2} \right) \right] \end{aligned}
$$

**12) Verhältnis der Rate der spontanen und stimulierten Emission** 

$$
\begin{aligned} \textbf{f}_{\textbf{X}}\Bigg[\textbf{R}_{\textbf{s}}&=\exp\Bigg(\Bigg(\frac{[\textbf{h} \textbf{P}]\cdot \textbf{f}_{\textbf{r}}}{[\textbf{BoltZ}]\cdot \textbf{T}_{\textbf{o}}}\Bigg)-1\Bigg) \\ \textbf{g}_{\textbf{X}}&0.367879=\exp\bigg(\Bigg(\frac{[\textbf{h} \textbf{P}]\cdot 57 \textbf{Hz}}{[\textbf{BoltZ}]\cdot 293 \textbf{K}}\Bigg)-1\Bigg) \end{aligned} \qquad \qquad \begin{aligned} \textbf{Rechner \text{ differ}}\\ \textbf{D} \end{aligned}
$$

**[Rechner öffnen](https://www.calculatoratoz.com/de/plane-of-transmission-of-analyzer-calculator/Calc-24591)** 

**[Rechner öffnen](https://www.calculatoratoz.com/de/variable-refractive-index-of-the-grin-lens-calculator/Calc-43322)** 

# **Verwendete Variablen**

- **A** Spitzenwinkel *(Grad)*
- **Acon** Positive Konstante
- **ad<sup>c</sup>** Zerfallskonstante
- **B<sup>21</sup>** Einstein-Koeffizient für stimulierte Absorption *(Kubikmeter)*
- **E<sup>o</sup>** Einstrahlung von Lichteinfall *(Watt pro Quadratmeter)*
- **f r** Häufigkeit der Strahlung *(Hertz)*
- **F<sup>w</sup>** Wellenlänge der Welle *(Meter)*
- **G** Round-Trip-Gewinn
- **g<sup>1</sup>** Entartung des Anfangszustandes
- **g<sup>2</sup>** Entartung des Endzustandes
- **I<sup>o</sup>** Anfangsintensität *(Watt pro Quadratmeter)*
- **I<sup>t</sup>** Bestrahlung des durchgelassenen Strahls *(Watt pro Quadratmeter)*
- **Ix** Intensität des Signals in der Ferne *(Watt pro Quadratmeter)*
- **k<sup>s</sup>** Signalverstärkungskoeffizient
- **L<sup>l</sup>** Länge der Laserkavität *(Meter)*
- **n<sup>1</sup>** Brechungsindex des Mediums 1
- **N<sup>1</sup>** Dichte der Atome im Anfangszustand *(Elektronen pro Kubikmeter)*
- **N<sup>2</sup>** Endzustand der Atomdichte *(Elektronen pro Kubikmeter)*
- **n<sup>r</sup>** Scheinbarer Brechungsindex
- **nri** Brechungsindex
- **P** Ebene des Polarisators
- **P'** Übertragungsebene des Analysators
- **r** Länge der Faser *(Meter)*
- **R<sup>1</sup>** Reflexionen
- **R<sup>2</sup>** Durch L getrennte Reflexionsgrade
- **Rlens** Radius der Linse *(Meter)*

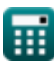

#### *Lasers Formulas...* 6/9

- **R<sup>s</sup>** Verhältnis der Rate der spontanen Emission zur Reizemission
- **S** Einzelnes Loch
- **t** Transmission
- **T<sup>o</sup>** Temperatur *(Kelvin)*
- **v<sup>21</sup>** Häufigkeit des Übergangs *(Hertz)*
- **VCC** Versorgungsspannung *(Volt)*
- **V<sup>π</sup>** Halbwellenspannung *(Volt)*
- **x** Entfernung der Messung *(Meter)*
- **x<sup>l</sup>** Vom Laserstrahl zurückgelegte Entfernung *(Mikrometer)*
- **α<sup>a</sup>** Absorptionskoeffizient *(1 pro Meter)*
- **γeff** Effektiver Verlustkoeffizient
- **θ** Theta *(Grad)*
- **λ<sup>o</sup>** Wellenlänge des Lichts *(Meter)*

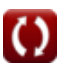

## **Konstanten, Funktionen, verwendete Messungen**

- Konstante: **pi**, 3.14159265358979323846264338327950288 *постоянная Архимеда*
- Konstante: **[BoltZ]**, 1.38064852E-23 *постоянная Больцмана*
- Konstante: **[hP]**, 6.626070040E-34 *Постоянная Планка*
- Konstante: **[c]**, 299792458.0 *Скорость света в вакууме*
- Funktion: **cos**, cos(Angle) *Косинус угла – это отношение стороны, прилежащей к углу, к гипотенузе треугольника.*
- Funktion: **exp**, exp(Number) *В показательной функции значение функции изменяется на постоянный коэффициент при каждом изменении единицы независимой переменной.*
- Funktion: **sin**, sin(Angle) *Синус — тригонометрическая функция, описывающая отношение длины противоположной стороны прямоугольного треугольника к длине гипотенузы.*
- Messung: **Länge** in Mikrometer (μm), Meter (m) *Länge Einheitenumrechnung*
- Messung: **Temperatur** in Kelvin (K) *Temperatur Einheitenumrechnung*
- Messung: Volumen in Kubikmeter (m<sup>3</sup>) *Volumen Einheitenumrechnung*
- Messung: **Winkel** in Grad (°) *Winkel Einheitenumrechnung*
- Messung: **Frequenz** in Hertz (Hz) *Frequenz Einheitenumrechnung*
- Messung: **Wellenlänge** in Meter (m) *Wellenlänge Einheitenumrechnung*
- Messung: **Elektrisches Potenzial** in Volt (V) *Elektrisches Potenzial Einheitenumrechnung*
- Messung: **Wellennummer** in 1 pro Meter (1/m) *Wellennummer Einheitenumrechnung*

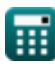

*Lasers Formulas...* 8/9

- Messung: **Intensität** in Watt pro Quadratmeter (W/m²) *Intensität Einheitenumrechnung*
- Messung: **Bestrahlung** in Watt pro Quadratmeter (W/m²) *Bestrahlung Einheitenumrechnung*
- Messung: **Elektronendichte** in Elektronen pro Kubikmeter (electrons/m<sup>3</sup>) *Elektronendichte Einheitenumrechnung*

# **Überprüfen Sie andere Formellisten**

- **Geräte mit optischen Komponenten Formeln**
- **Laser Formeln**
- **Photonische Geräte Formeln**

Fühlen Sie sich frei, dieses Dokument mit Ihren Freunden zu TEILEN!

#### **PDF Verfügbar in**

[English](https://www.calculatoratoz.com/PDF/Nodes/12313/Lasers-Formulas_en.PDF) [Spanish](https://www.calculatoratoz.com/PDF/Nodes/12313/Lasers-Formulas_es.PDF) [French](https://www.calculatoratoz.com/PDF/Nodes/12313/Lasers-Formulas_fr.PDF) [German](https://www.calculatoratoz.com/PDF/Nodes/12313/Lasers-Formulas_de.PDF) [Russian](https://www.calculatoratoz.com/PDF/Nodes/12313/Lasers-Formulas_ru.PDF) [Italian](https://www.calculatoratoz.com/PDF/Nodes/12313/Lasers-Formulas_it.PDF) [Portuguese](https://www.calculatoratoz.com/PDF/Nodes/12313/Lasers-Formulas_pt.PDF) [Polish](https://www.calculatoratoz.com/PDF/Nodes/12313/Lasers-Formulas_pl.PDF) [Dutch](https://www.calculatoratoz.com/PDF/Nodes/12313/Lasers-Formulas_nl.PDF)

*3/12/2024 | 7:43:10 AM UTC [Bitte hinterlassen Sie hier Ihr Rückkoppelung...](https://docs.google.com/forms/d/e/1FAIpQLSf4b4wDgl-KBPJGChMJCxFlqrHvFdmw4Z8WHDP7MoWEdk8QOw/viewform?usp=pp_url&entry.1491156970=Laser%20Formeln)*